## **Académie Internationale des Beaux-Arts du Québec (** *https://www.artacademie. com* **)**

Par Diane Forest | le 2008-06-21

# **L'AQUARELLE LA PEINTURE DE LA LUMIÈRE ! Chronique # 8 (suite)**

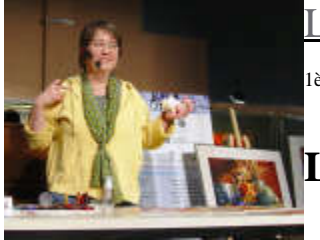

L'AQUARELLE LA PEINTURE DE LA LUMIÈRE !

1ère année - Chronique Diane Forest – juin 2008

**L'AQUARELLE : LA PEINTURE DE LA LUMIÈRE**

*[Diane Forest ,](http://www.dianeforest.ca/) ac.-c. AIBAQ, SCA, IAF, auteure .* 

 *«Meliora cogito» (J'aspire à l'excellence.)*

 **Suite - APPRENDRE À APPRIVOISER** ces minuscules poussières que sont **LES PIGMENTS !**

#### **Colonne no 4 : L'évaluation de l'adhérence**

Encore avec le même mélange de peinture fraîche (pigment et eau) il s'agit maintenant de couvrir complètement le carré de la colonne no 4. Pendant le temps de sèchage de ce carré je vous suggère de passer à l'étape de la collonne no.5 puis d'y revenir ultérieurement.

## *Note : Vous pouvez effectuer le travail sur les carrés des colonnes 1 à 4 d'une seule fois.*

C'est ici que vous utiliserez votre pinceau à l'huile pour laver la couleur lorsque celle-ci aura séché. Il est suggéré de laisser sécher la couleur de 12 à 24 heures. Une fois la couleur sèche, vous devez déposer, avec votre pinceau, un peu d'eau sur celle-ci et attendre un petit moment avant de frotter avec le pinceau. Ensuite, il faut éponger le tout. Vous pouvez recommencer cette étape, mais attention à ne pas faire mousser le papier.

 L'observation. Vous pourrez remarquer la manière dont votre couleur réagit : soit comme une teinture, donc résistant à l'effet du lavage et du frottage, soit comme simplement un colorant qui ne laisse aucune trace en s' effaçant. Si une couleur a la réputation d'être une teinture et ne l'est pas c'est que probablement elle manque de mordant comme du fiel de bœuf. Même si plusieurs organiques synthétiques ont la réputation d'être des teintures, ils ne le sont pas toujours dépendamment des fabricants. Il faut savoir aussi que les résultats varient selon les types de papier À titre d'exemple, un papier Arches séché à froid (« cold-press ») agira comme un buvard et il sera souvent plus difficile d'y retrouver le blanc que sur un papier pressé à chaud (« hot press ») ou sur un carton du type Bristol. Il faut vous rappeler que plus le pigment est petit plus il fait le travail d'une teinture. (Voir les pigments organiques synthétiques et certains pigments inorganiques synthétiques, (voir chronique [no.3. août 2007 \).](http://artacademie.com/main-chroniquesfull.cfm?id=29&ty=c) 

*( photo no.13 à 19 Bleu Fragonard Pb15:3,Pg7) (No16 de gauche a droite Violet de Thiondigo Pr88, Pv19, couleur teinture, DaVinci 2000. Violet de Cobalt Pv14 couleur pigment non colorant, Da Vinci 2000. Ultramarine Violet Pv15 couleur teinture, Winsor & Newton 2000)).*

 *Note : Vous pouvez effectuer le travail sur les carrés des colonnes 1 à 4 d'une seule fois.*

## **Colonne no 5 Un dégradé pour évaluer la saturation, la teinte et la luminosité.**

Avec le restant du mélange de pigments, vous couvrez le premier quart du rectangle de la colonne 5 en partant de la gauche ; ensuite vous humectez le reste du rectangle avec de l'eau propre en partant de la droite vers le centre et vous fusionnez votre eau avec le quart de la couleur que vous avez déposé antérieurement.

L'observation. Vous pourrez remarquer toutes les belles nuances que vous donnera cette couleur et observer ses caractéristiques (s'il s'agit d'une couleur à deux tons, si elle est sédimentaire, granuleuse…) Vous pourrez même remarquer la qualité de la gomme arabique utilisée pour la composition de la couleur : si un cerne jaune apparaît au séchage c'est que cette gomme n'est pas de bonne qualité(voir photo no.22)ou encore qu'il ne s'agit pas de gomme arabique mais de miel.

 *((No.18 et 19 Bleu Fragonard Pb15:3,Pg7) (No20 Jaune Transparent Py150, no21 Lapis Lazulis Véritable Nb2. No22 Azurite Pb30).*

**Colonne no 6 : L'évaluation de la fluidité, du poids et de la dispersion**

- 1. À cette étape-ci, vous devez vous préparer une goutte de pigment bien fluide que vous laisserez tomber sur le carré de la colonne no 6, carré que vous aurez préalablement humidifié.
- 2. L'observation. Lorsque la goutte tombera, une réaction plus ou moins violente se produira. Observez-la attentivement : elle pourra s'étaler complètement si le pigment est léger (donc il s'agit généralement d'un pigment qui se mélange bien (colorant, teinture, dans la famille des organiques synthétiques) ; ou bien elle restera stagnante si le pigment est très lourd (donc un pigment rébarbatif qui, entre autres caractéristiques, se mélange moins bien et peut se séparer s'il est composé, ce qui est le cas de tout pigment inorganique minéral et de certains pigments inorganiques synthétiques). <u>(Voir chronique no.3. août 2007).</u>

 *((Bleu Fragonard Pb15:3,Pg7 ) ( No24 de gauche à droite, Rouge de Cadmium Clair Pr108 Holbein 2000, Rouge Rose Foncé Pv19 Da Vinci 2000, Vermillon immitation Pr188, Po62 Da Vinci 2000)).*

**Colonne no 7 : La mesure de l'acidité et de la permanence aux effets du temps**

- 1. Cette étape est très simple. Il vous faut couvrir ce carré d'un aplat de la même couleur utilisée depuis le début (la deuxième colonne) et laisser sécher celle-ci. Lorsqu'elle est sèche, vous n'avez qu'à y laisser tomber une goutte de vinaigre ou citron. (Vous ne devez pas utiliser le séchoir pour accélérer le séchage ).
- 2. L'observation. Le pigment réagira à cette goutte. Cette réaction sera immédiate ou se fera à long terme. (des mois ou même des années ) **.** Vous pourrez à ce moment peut-être voir disparaître entièrement le pigment, s'il est à base de sulfure et alors une odeur d'œufs pourris apparaîtra , ou bien il pourra changer complètement de teinte ou encore il pourra ternir ou s'oxyder ou se décolorer **.** Vous devez vous rappeler qu'un pigment, qu'il soit utilisé dans la composition de l'aquarelle, de l'huile ou de tout autre médium, réagira de la même façon à l'acidité et à l'usure du temps. Si vous n' observez aucune modification, le pigment sera permanent au temps et n'aura besoin d'aucune restauration. (N.B. : la permanence au temps n'est pas la même chose que l'ASTM, ou la permanence à la lumière, que nous avons abordé dans la chronique 6 et 7).

 *( no22 Jaune Indien Py153,Po62, no27 Auréoline Py40 , no28 Sienne Naturelle Py42, Pr101, no29 Rose permanent Pr60, no30 Violet de Manganèse Pv16, no31 Outremer Clair Pb29, no32 Azurite Pb30, no33 Bleu de Cobalt Pb29, Pb15:0, no35 Mauve Pb29, Pv19, no34 Violet de Cobalt Pv14, no36 Bleu Ochre ( Vivanite )).*

# **Colonne no 8 : L'évaluation de la température, des « sous-teintes » des nuances et du colorant**

- 1. Il s'agit ici de mélanger approximativement 2/3 de blanc de titane (pigments d'aquarelle ou de gouache) à 1/3 de pigment de votre couleur, puis de couvrir de ce mélange le carré de la colonne no 8. Il faut prendre garde de conserver une belle intensité de pigments.
- 2. Vous pourrez dès lors observer, une fois sèche, si ces couleurs sont brillantes ou ternes. Il se pourra aussi qu'apparaisse parfois un second ton, une tendance de la couleur (quand, par exemple, une couleur « tire vers le bleu » ). Il vous sera possible aussi de mieux constater s'il s'agit d'une couleur chaude ou froide et de mieux observer l'intensité de sa température (en comparant votre couleur à une couleur analogue, comme par exemple le rouge Winsor Pr254

qui est un rouge froid en rapport à un rouge de cadmiun médium Pr108.). Finalement, vous constaterez aussi s'il s'agit d'un colorant (une couleur puissante qui exige peu de pigments pour bien colorer). Notons que certains pigments inorganiques synthétiques et que tous les pigments minéraux ne sont pas de bons colorants .

 *((Bleu Fragonard Pb15:3,Pg7 et le Blanc de titane Pw6) no38 de gauche à droite Perylène Maroon Pr179 , Vermillions imitation Pr188, Po62, Rouge Rose Foncé Pv19)).*

**Colonne no.9- Le nom générique de la couleur selon l'index C.I. ( Color Index International ).**

C'est dans cette colonne que vous indiquerez le non générique selon l'index C.I. de chaque couleur. **ex Pb15 :3 et Pg7.** *(Bleu Fragonard Pb15:3,Pg7 ).* 

#### **Conclusion**

Pour bien finaliser cet exercice et compléter vos notes personnelles, vous pourrez indiquer les informations supplémentaires que vous fournissent les nuanciers fournis des divers manufacturiers, comme par exemple la permanence de la couleur à la lumière, ou toute autre information que vous jugerez utile de consigner.

Voilà maintenant que vous connaissez mieux le matériel que vous utilisez. Il est certain aussi que cet exercice vous a permis de faire des découvertes qu'il vous sera difficile d'oublier. Il faut que vous gardiez cependant à l'esprit que tous ces tests que vous venez d'effectuer, sur un certain papier, pourraient donner des résultats un peu différents s'ils étaient faits sur un autre support. Un beau nuancier regroupant toutes les caractéristiques des divers pigments serait souhaitable certainement mais difficile à réaliser étant donné que les caractéristiques pour un

même pigment peuvent varier d'un manufacturier à un autre compte tenu des ingrédients qui les composent. Il vous revient donc de procéder à vos propres découvertes.

**Que savoir aussi ?** Dans la prochaine chronique suivra un important chapitre sur les pigments, je parlerez et définirez certaines réactions chimiques et physiques de plusieurs pigments, cette chronique comprendra un important tableau sur les réactions chimiques des pigments entre eux et plusieurs défénitions importantes.

## Référence photographique et image

Diane Forest

[Liste des références biliographique](http://artacademie.com/main-chroniquesfull.cfm?id=34&ty=c) s

[Listes des références web](http://artacademie.com/main-chroniquesfull.cfm?id=34&ty=c)

Caroline Bruens collaboratrice